## Purple color indicates new feature

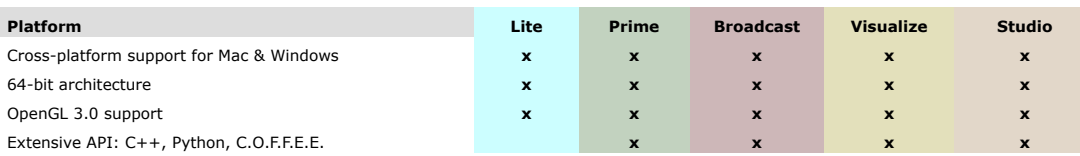

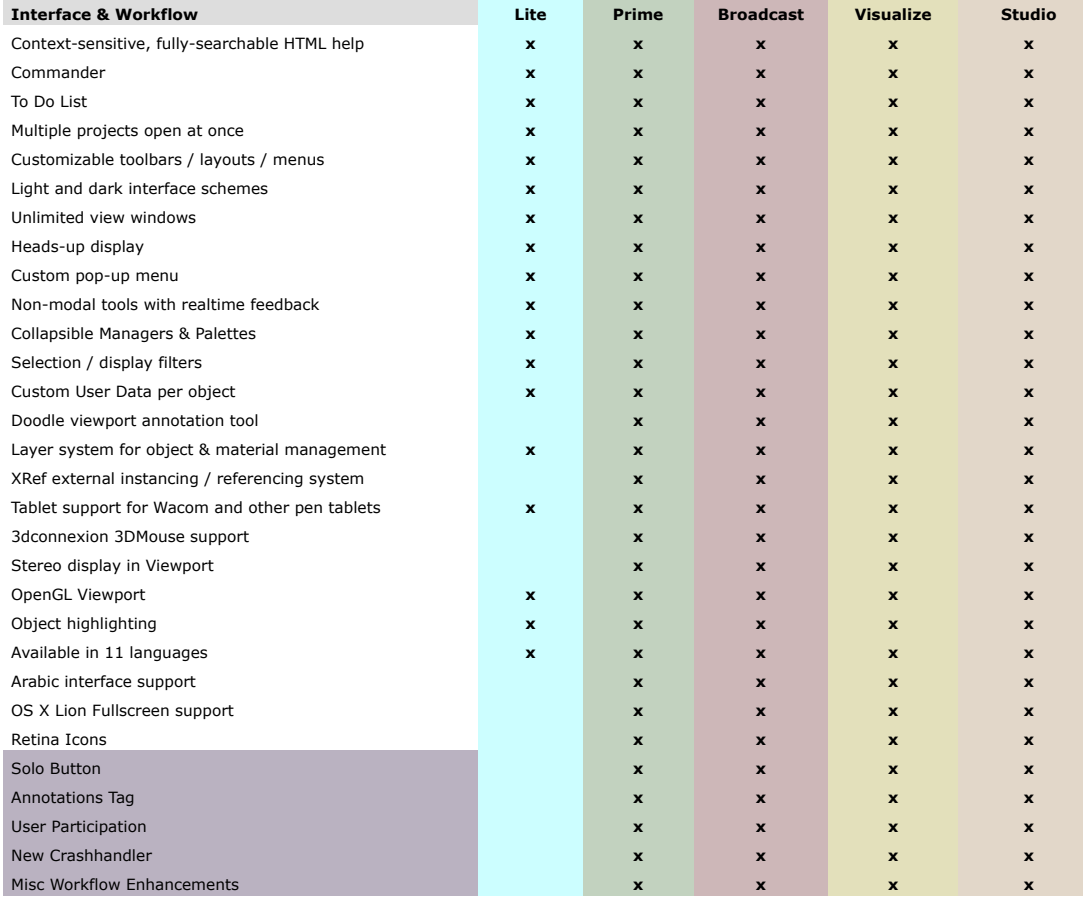

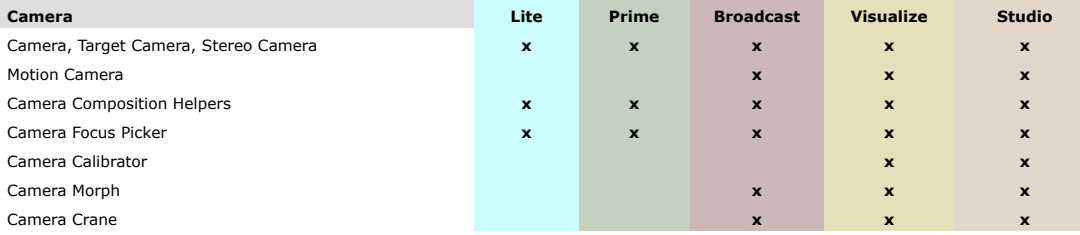

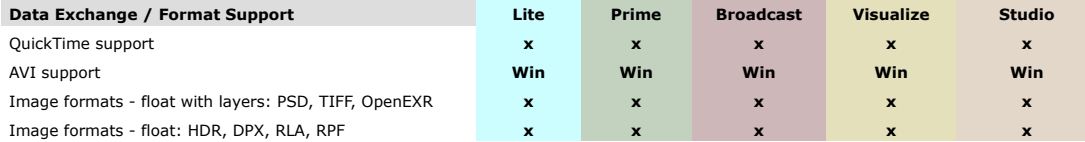

| Image formats: BMP, IFF, JPG, PICT, PNG, TARGA                                                | $\boldsymbol{\mathsf{x}}$ | $\mathbf{x}$              | $\mathbf{x}$ | $\mathbf{x}$ | $\mathbf{x}$ |
|-----------------------------------------------------------------------------------------------|---------------------------|---------------------------|--------------|--------------|--------------|
| Quicktime VR object, panorama                                                                 | $\mathbf{x}$              | $\mathbf{x}$              | $\mathbf{x}$ | $\mathbf{x}$ | $\mathbf{x}$ |
| CINEWARE compatible                                                                           | $\mathbf{x}$              | $\mathbf{x}$              | $\mathbf{x}$ | $\mathbf{x}$ | $\mathbf{x}$ |
| After Effects compositing exchange with 3D data                                               |                           | $\mathbf{x}$              | $\mathbf{x}$ | $\mathbf{x}$ | $\mathbf{x}$ |
| Nuke exchange                                                                                 |                           | $\mathbf{x}$              | $\mathbf{x}$ | $\mathbf{x}$ | $\mathbf{x}$ |
| Photoshop exchange                                                                            | $\mathbf{x}$              | $\mathbf{x}$              | $\mathbf{x}$ | $\mathbf{x}$ | $\mathbf{x}$ |
| Apple Motion compositing exchange with 3D data                                                |                           | $\mathbf{x}$              | $\mathbf{x}$ | $\mathbf{x}$ | $\mathbf{x}$ |
| Apple Final Cut Pro compositing exchange                                                      |                           | Mac                       | Mac          | Mac          | Mac          |
| Digital Fusion compositing exchange                                                           |                           | Win                       | Win          | <b>Win</b>   | Win          |
| Shake compositing exchange                                                                    |                           | $\mathbf{x}$              | $\mathbf{x}$ | $\mathbf{x}$ | $\mathbf{x}$ |
| Support of DXF, DWG, 3DS, DAE, FBX, DEM, LWS, STL,<br>VRML2, OBJ, COLLADA, Alembic            | $x^*$                     | $\mathbf{x}$              | $\mathbf{x}$ | $\mathbf{x}$ | $\mathbf{x}$ |
| IGES importer                                                                                 |                           |                           |              | $\mathbf{x}$ | $\mathbf{x}$ |
| Okino connection - seamless CAD file import via optional<br>PolyTrans software (Windows only) |                           |                           |              | $\mathbf{x}$ | $\mathbf{x}$ |
| BodyPaint 3D exchange - 3ds Max, Maya, Softimage and<br>Lightwave                             |                           | $\mathbf{x}$              | $\mathbf{x}$ | $\mathbf{x}$ | $\mathbf{x}$ |
| Support of most current FBX and Alembic formats (FBX<br>2014 & Alembic 1.5)                   |                           | $\boldsymbol{\mathsf{x}}$ | $\mathbf{x}$ | $\mathbf{x}$ | $\mathbf{x}$ |

<sup>\*</sup> Import only

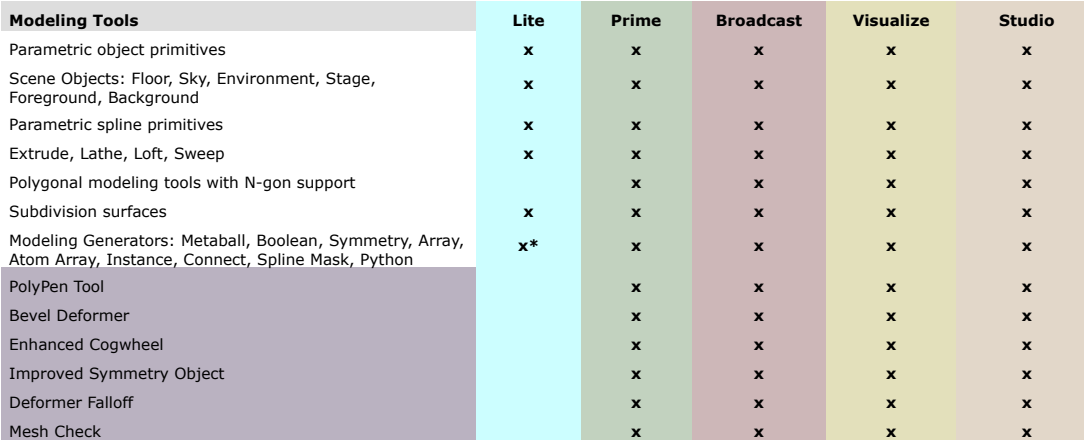

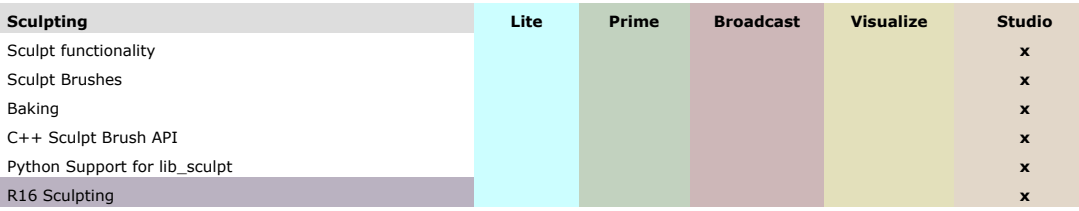

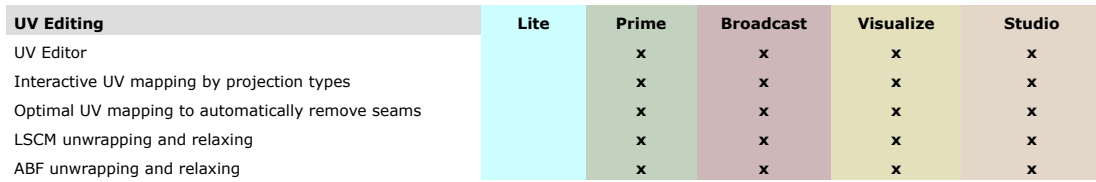

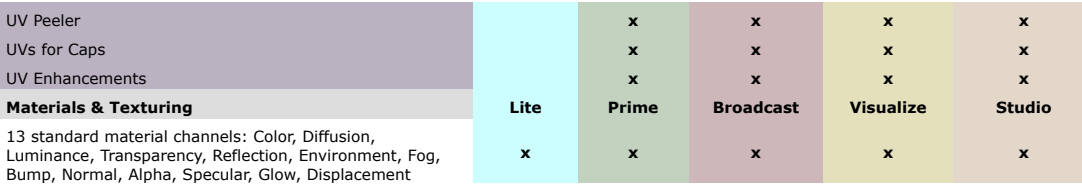

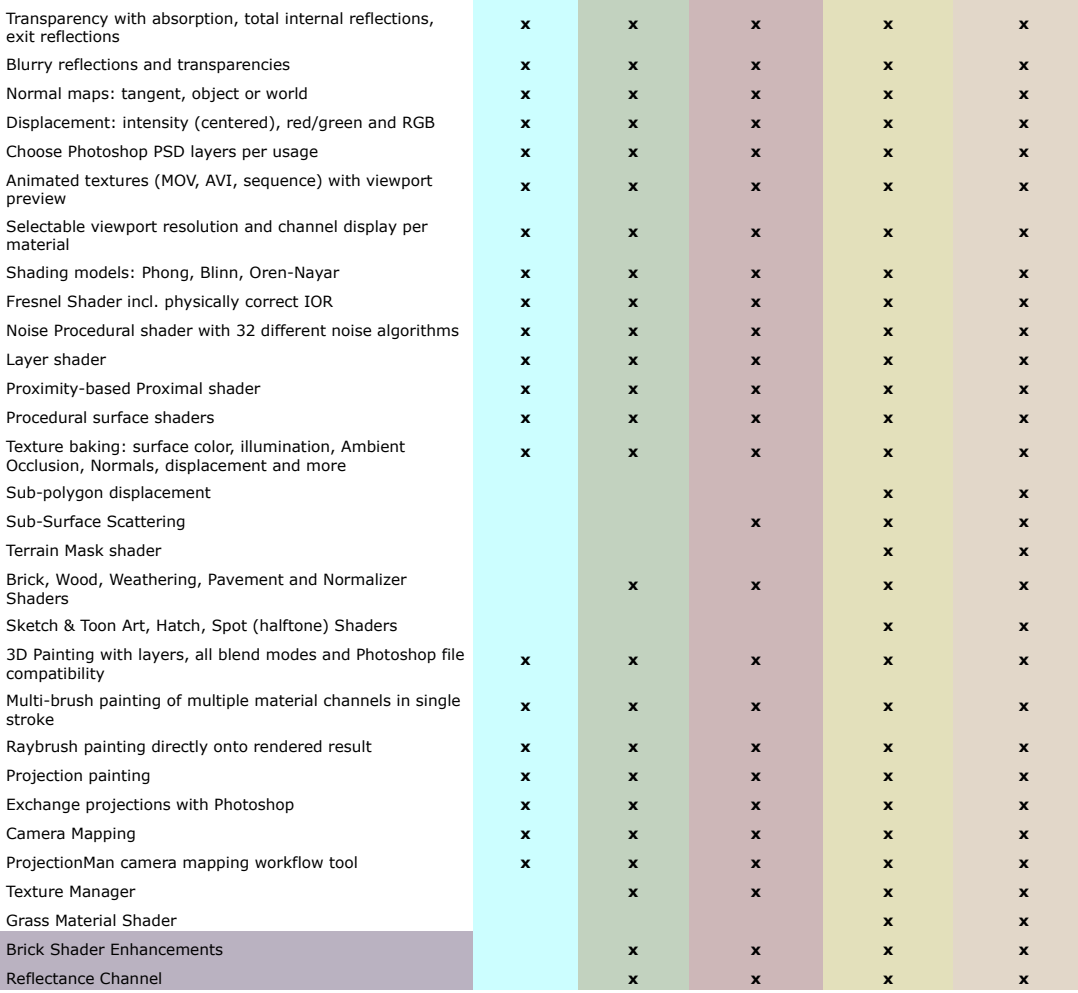

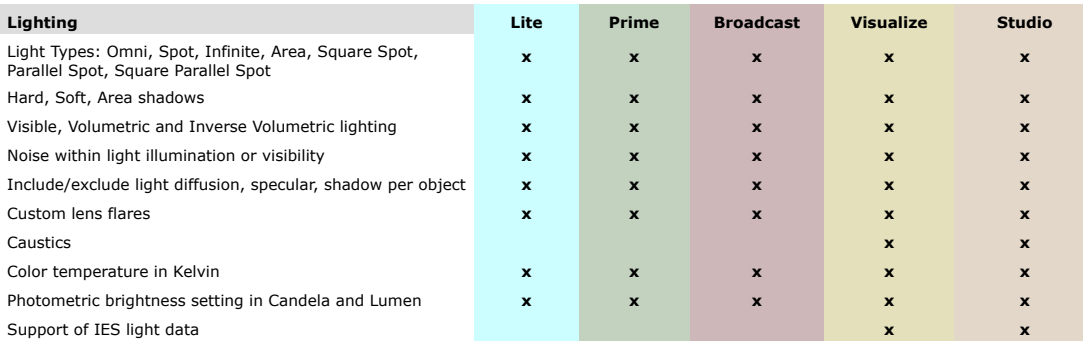

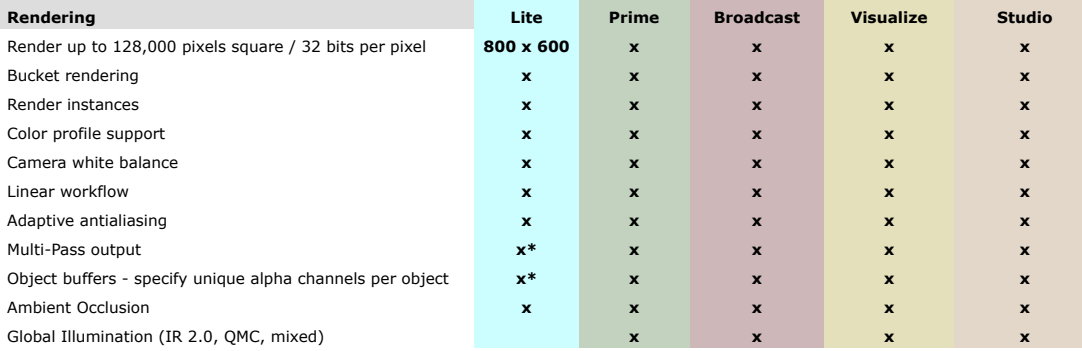

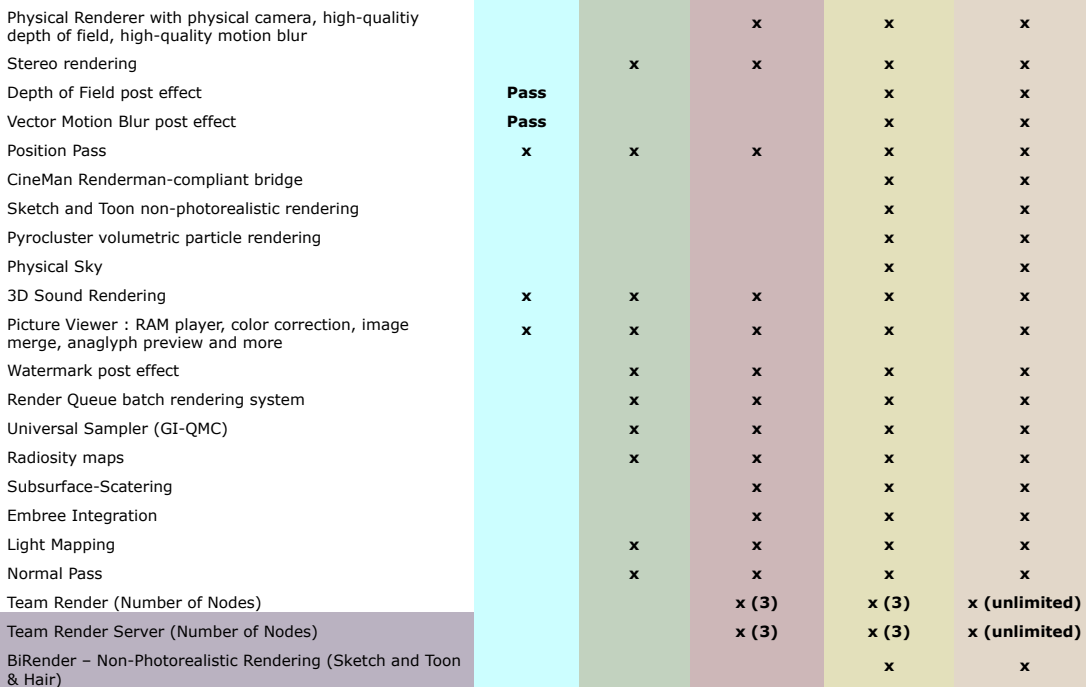

\* Only available thru AE CINEMA 4D Layer

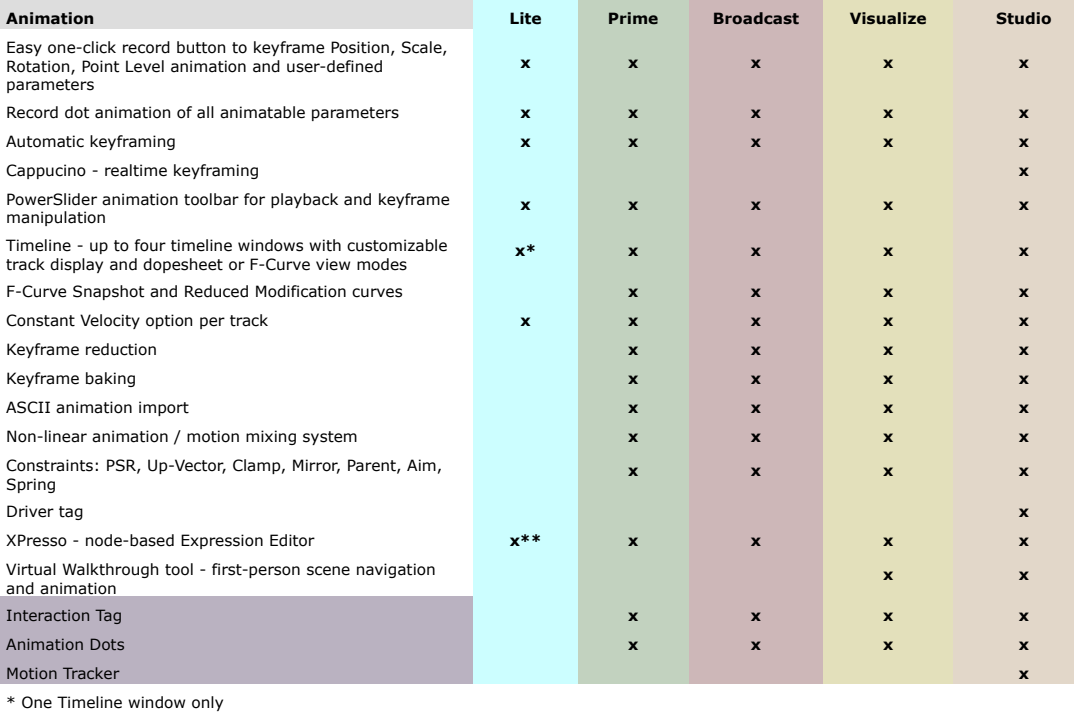

\*\* Does not include the Python Node

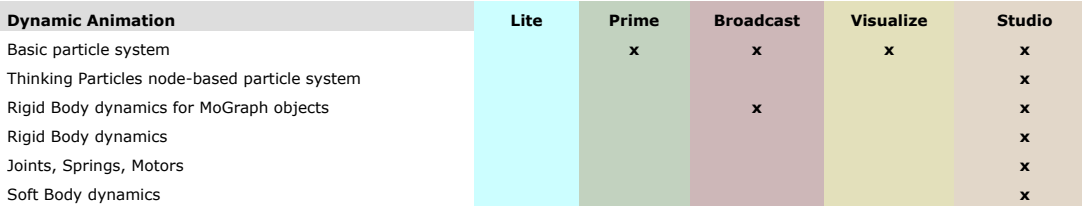

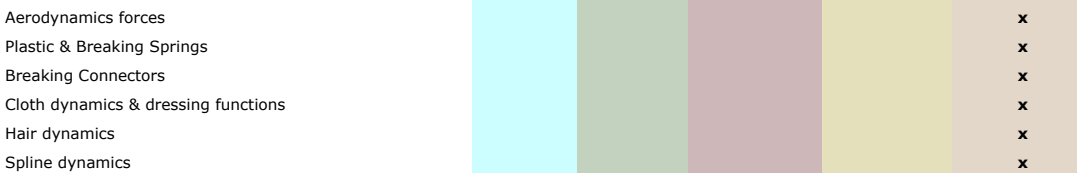

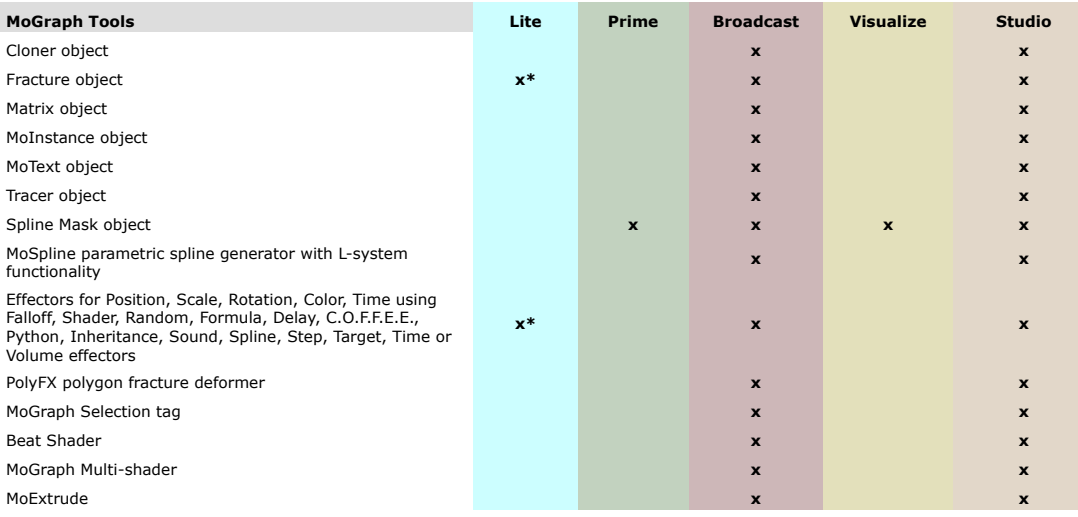

\* Fracture Object, Plain and Random Effectors only after registration

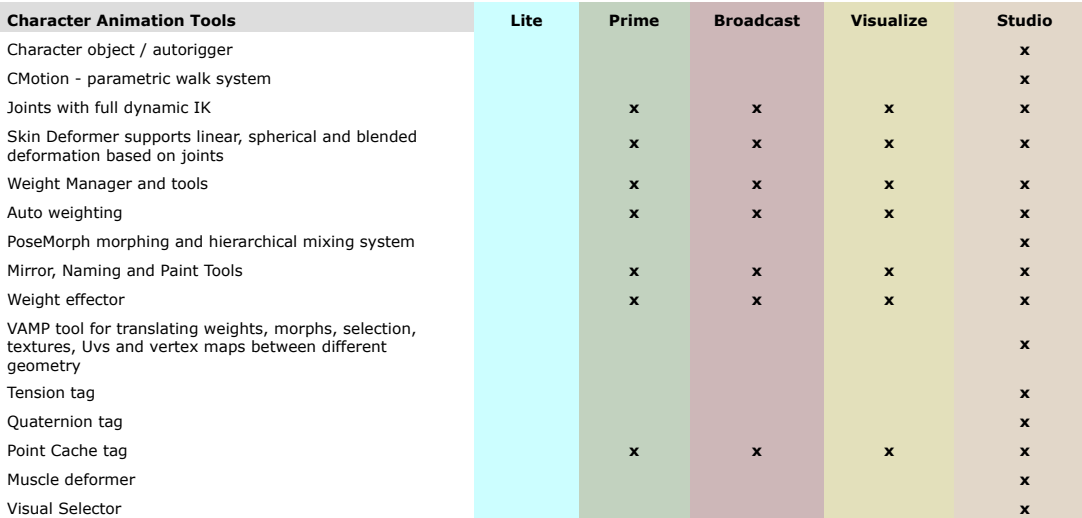

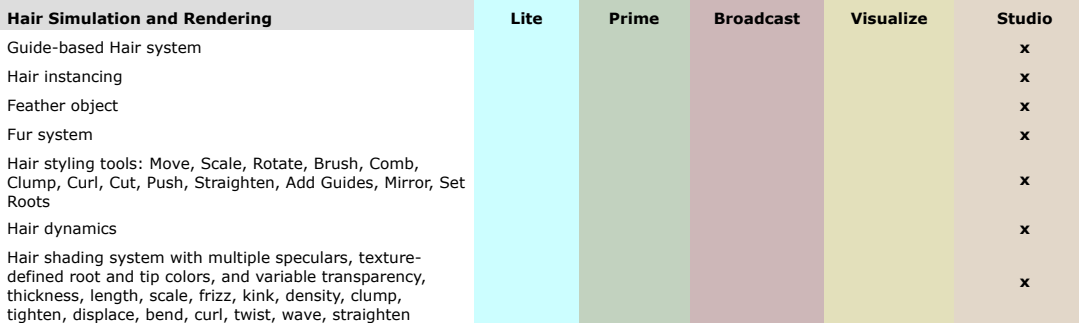

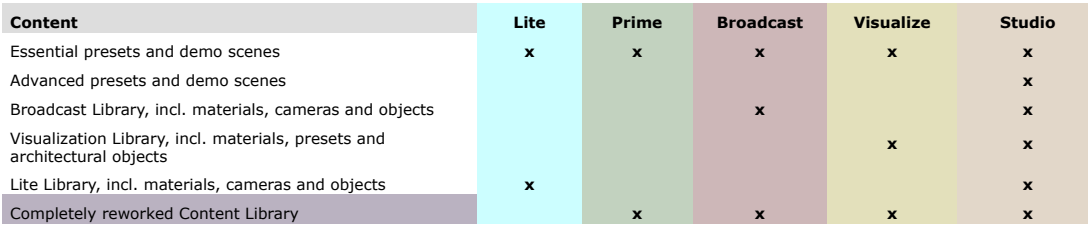